## **Pivot**

How to log into Pivot

### Step 1:

Open an internet browser and go to <a href="http://pivot.cos.com">http://pivot.cos.com</a>

#### Step 2:

Click Log In and enter your UNM E-mail address and password.

Note: If you have not used Pivot with UNM, you will need to create your account by clicking the Sign up link and following the on-screen instructions. A UNM e-mail address is required to create your account. Select "University of New Mexico" as the affiliated institution.

### How to do a quick search

### Step 1:

Select Profiles and type a term or keyword into the Quick Search field

#### Step 2:

Scan the results and click the name of the person to view more information on their profile.

|                                                 | / of New Mexico, Albuquerque                                                                                                    | Announcements Log in Sign up<br>About COS Pivot |  |  |  |
|-------------------------------------------------|----------------------------------------------------------------------------------------------------|-------------------------------------------------|--|--|--|
| Funding Profiles                                |                                                                                                    | Login ×                                         |  |  |  |
| Funding Insights                                | Search by text Search by sponsor                                                                                                    | Username                                        |  |  |  |
| Most Popular 10                                 | Search funding opportunities                                                                                                    | Password                                        |  |  |  |
| Editor's Pick                                   | Advanced Search Search Tips                                                                                                    | Forgot Password? Help                           |  |  |  |
| Health Science 5<br>Funding News                | Funding Insights                                                                                                    | Login or signup                                 |  |  |  |
| Humanities and Social 5<br>Science Funding News | ProQuest Sponsors ALA/AASL Distinguished School Administrators Award<br>Applications are now open for the American Association of School Librarians' (AASL) 2016 awards<br>season. ProQuest, home of the Pivot funding database, is sponsoring the Distinguished School<br>Administrators Award, which honors a school administrator who has made worthy contributions to the<br>operations of an exemplary school library and to advancing the role of the school library in the<br>educational program. The \$2,000 award aims to recognize the responsible and influential role of<br>those administrators outside the school library department in developing successful school library<br>programs.<br>Nominations must be made by AASL personal members by February 1, 2016. For more information<br>about this ProQuest sponsored award, see the Pivot funding database entry. |                                                 |  |  |  |

pivot.cos.com

Ċ

(† ) (†

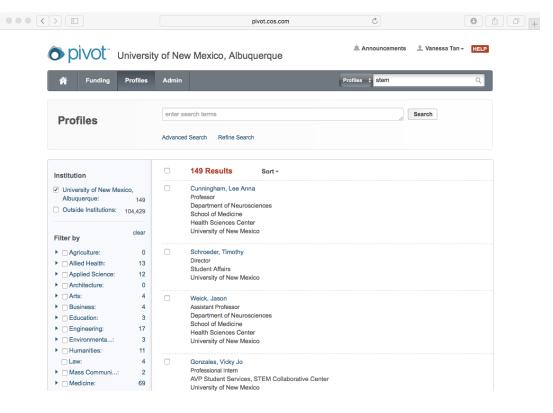

### **GMT ADVANCED WORKSHOPS HANDOUT – FEBRUARY 2016**

**Getting to your Pivot Profile** 

### Step 1:

Click on your name and then Your profile

### Step 2:

Click the Edit Profile button. This will take you to another page where you can edit the information on your profile.

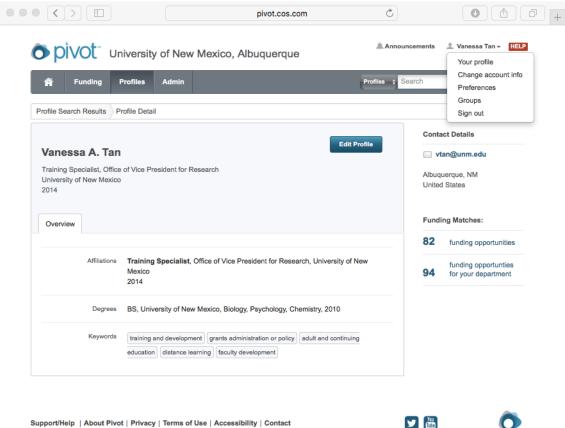

Support/Help | About Pivot | Privacy | Terms of Use | Accessibility | Contact

### **Edit your Pivot Profile**

Click the edit button at the top to add changes to your profile.

|                                                                             |          | cos.com Č                                                                                                    | 60+          |                                                                                                    |
|-----------------------------------------------------------------------------|----------|----------------------------------------------------------------------------------------------------|--------------|----------------------------------------------------------------------------------------------------|
|                                                                             |          | Edit                                                                                                    |              |                                                                                                    |
| Add a PDF of your<br>CV, links to your<br>publications,<br>grants, articles | Overvier | Vanessa A. Tan<br>Turong ingenetic, (Olive 4' No Present to Fleesent)<br>Controls of the Western<br>Integenesie<br>Lake () |              | Adding relevant<br>keywords will<br>help the<br>"Advisor"<br>search pull<br>opps that might<br>interest you &<br>match you with<br>potential<br>collaborators<br>(and help them<br>find you too!) |
|                                                                             |          | oncio 0                                                                                                    |              |                                                                                                    |
|                                                                             |          | ISNI 0<br>Expertise                                                                                                    |              |                                                                                                    |
|                                                                             |          | Afflications<br>Training (generating, Offson of Vice President for Research<br>University of vice Nations<br>2014          |              |                                                                                                    |
|                                                                             |          | Education<br>Libraristy / No Montoo<br>B., Shaap, Purchaling, Centriny<br>2019                                             | _            |                                                                                                    |
|                                                                             |          | Keywords Insting and dowelpment grants administration or policy adult and continuing education geolesianul dowelpment      |              |                                                                                                    |
|                                                                             |          | Languages                                                                                                    |              |                                                                                                    |
|                                                                             |          | Associations                                                                                                    |              |                                                                                                    |
|                                                                             |          | Henors<br>Supportive Privary 1                                                                                             | Introd (inc. |                                                                                                    |
|                                                                             |          | © 2016, PorQueet, LLC, All rights reserved.                                                                                |              |                                                                                                    |

# GMT ADVANCED WORKSHOPS HANDOUT – FEBRUARY 2016

### The profile at a glance

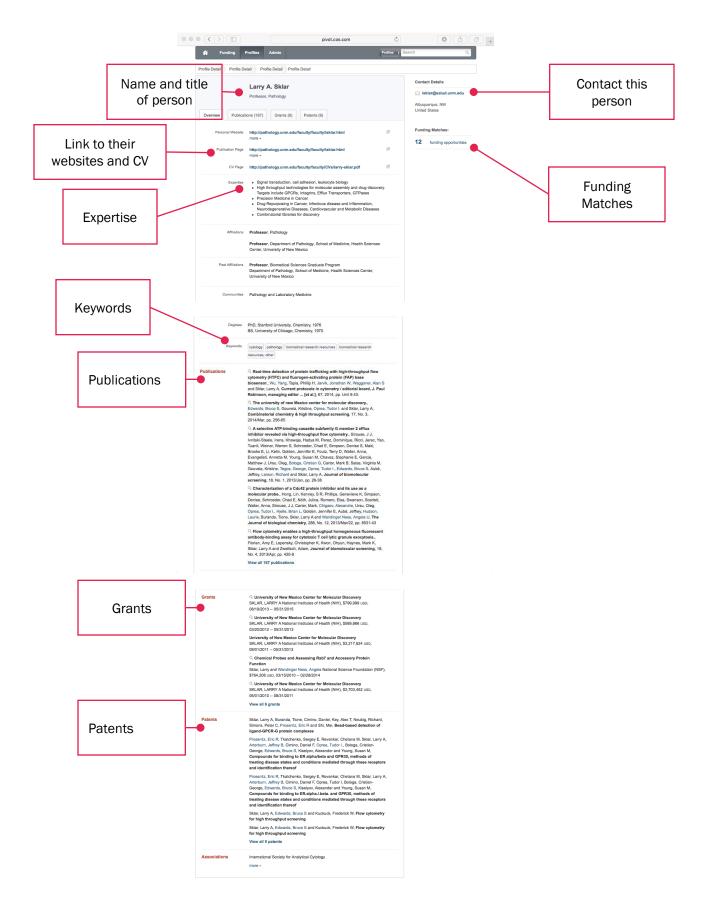